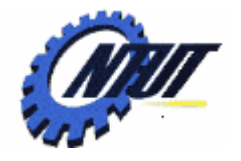

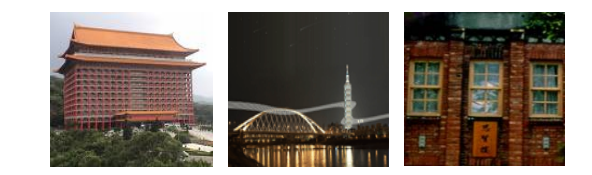

#### **Chapter 10 Pointer Chapter 10 Pointer**

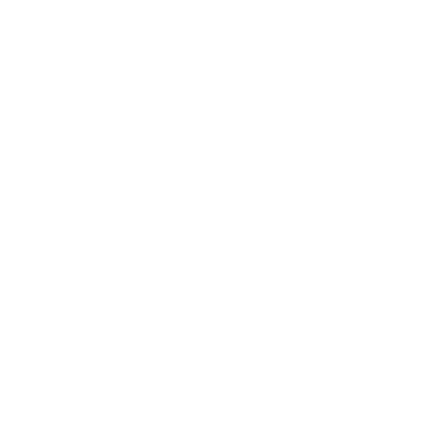

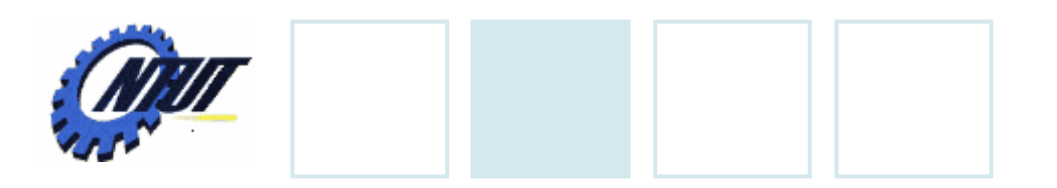

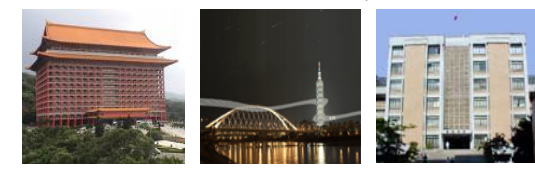

# **Outline**

- •Pointer
- Call by reference
- •Pointers and arrays

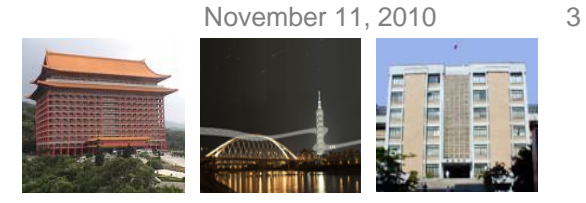

### **Address**

• The address of a variable is the memory position of the first byte of that variable.

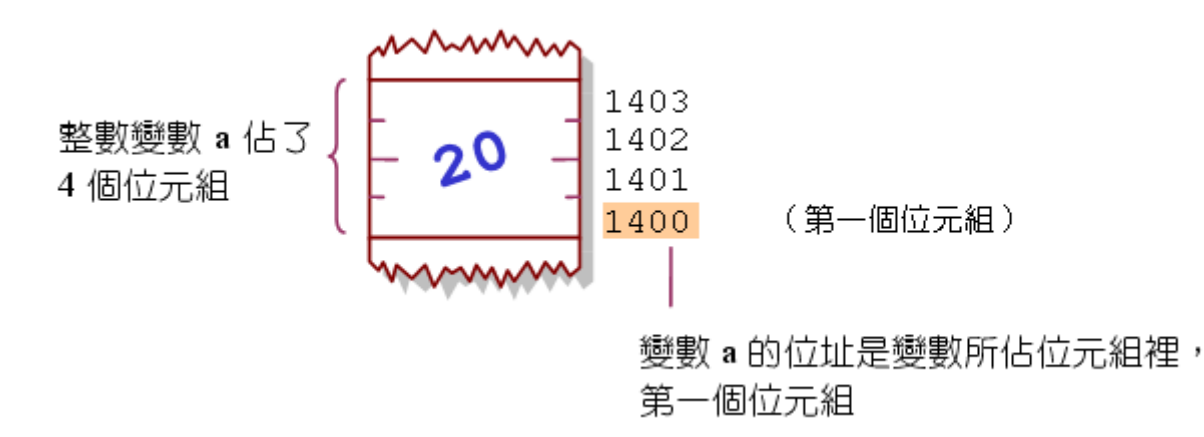

• Pointer variables are variables used to store the memory address.

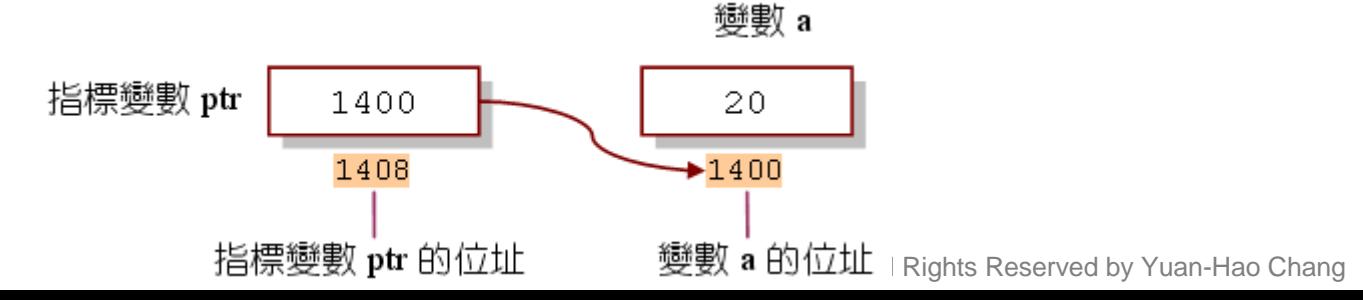

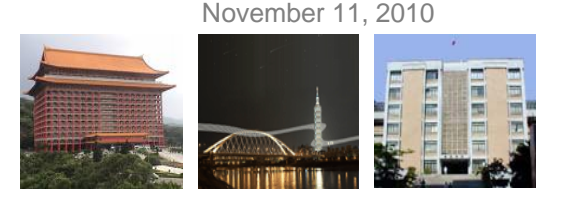

# **Why Pointers?**

• Pointers could make parameter passing of functions more efficient. Pass address of arrays,

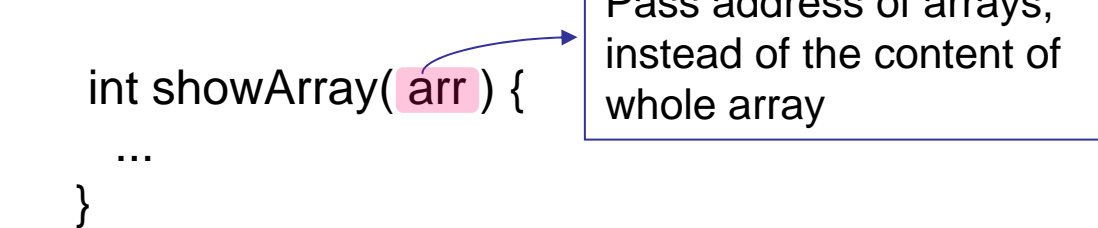

- Pointers could change the pointed address to maintain its flexibility.
	- Point to different variables.
	- Point to different functions to invoke different function calls.

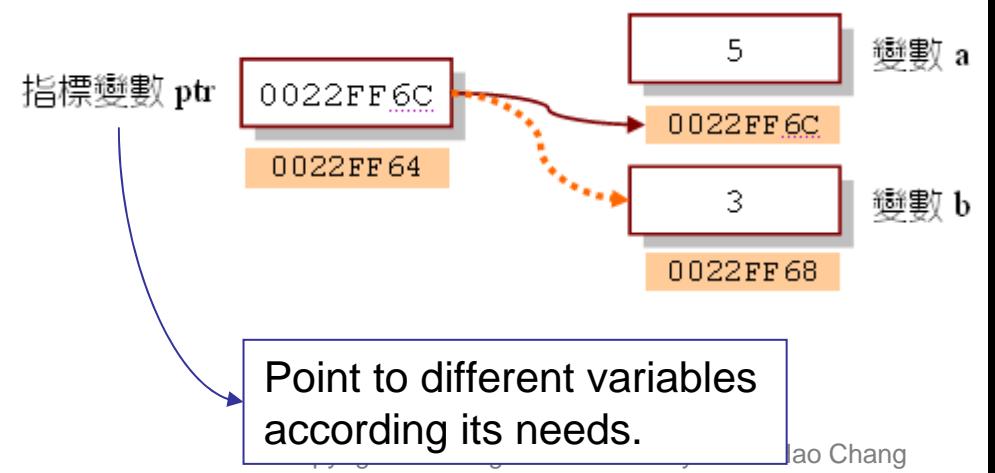

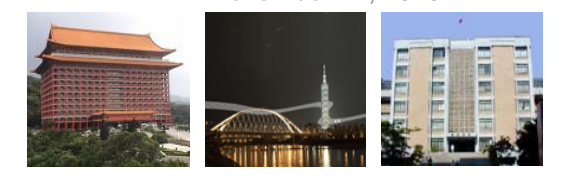

### **Pointer Definitions**

- **\*** used with pointer variables
	- $-$  int  $*$ ptr;  $\ell$  means that ptr is a pointer to an integer var
- Multiple pointers require a single \* before each variable definition
	- int \*ptr1, \*ptr2; // declare two pointer variables (ptr1, ptr2)
	- Int ptr1, \*ptr2; /\* declare an integer variable (ptr1) and a pointer variable (ptr2) \*/

### • *Example*

int num=20; int \*ptr; ptr=#

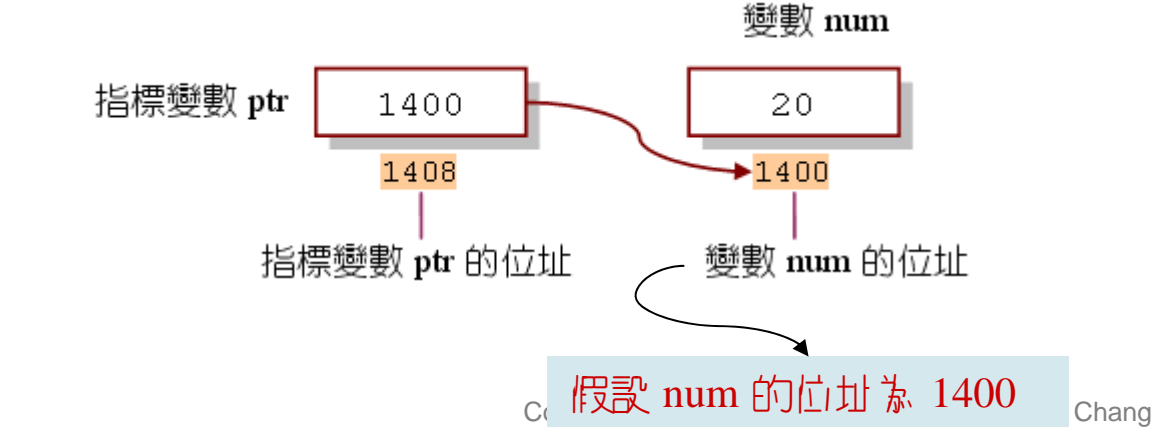

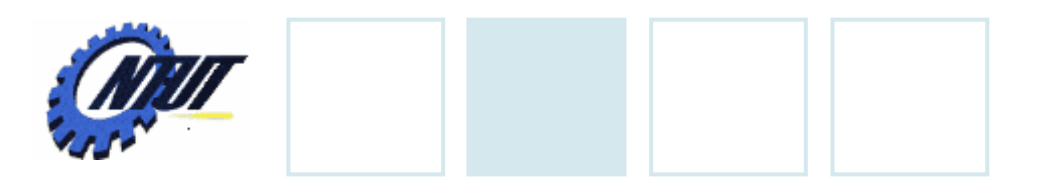

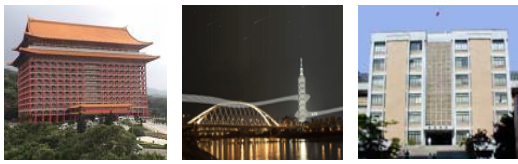

### **Initialization**

□Set a pointer variable to 0 or NULL –Point to nothing (NULL preferred)

$$
-int *ptr = 0;
$$

 $-double *ptr2 = NULL;$ 

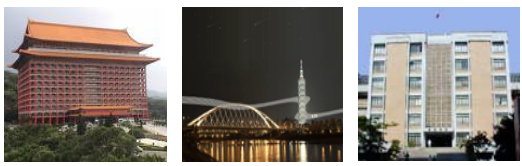

November 11, 2010 7

# **Initialization**

- •Set a pointer variable to 0 or NULL
- Point to nothing (NULL preferred)
	- $-$  int  $\,^{\star}$ ptr  $=0;$
	- double \*ptr2 = **NULL**;

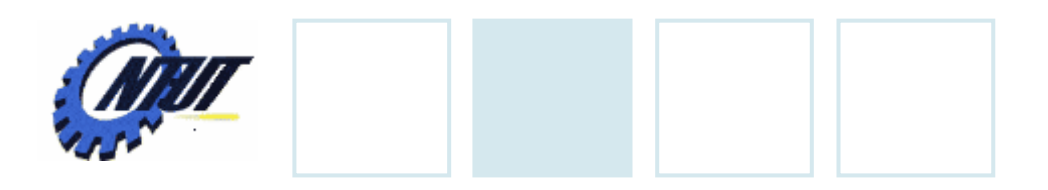

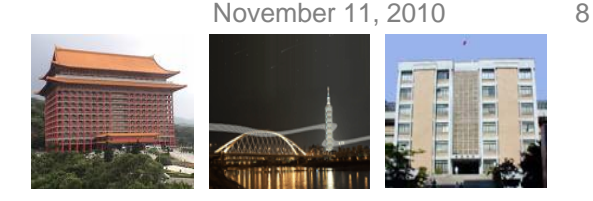

# **Initialization (Cont.)**

- Set a pointer variable to an address
	- $-$  int  $*$ ptr = 0x3142340  $\,$  // point to address 0x3142340
	- $-$  int a = 20;
		- int  $*aP$ tr =  $a$ a; // point to the address of variable a
	- &: the operator used to get the address of a variable

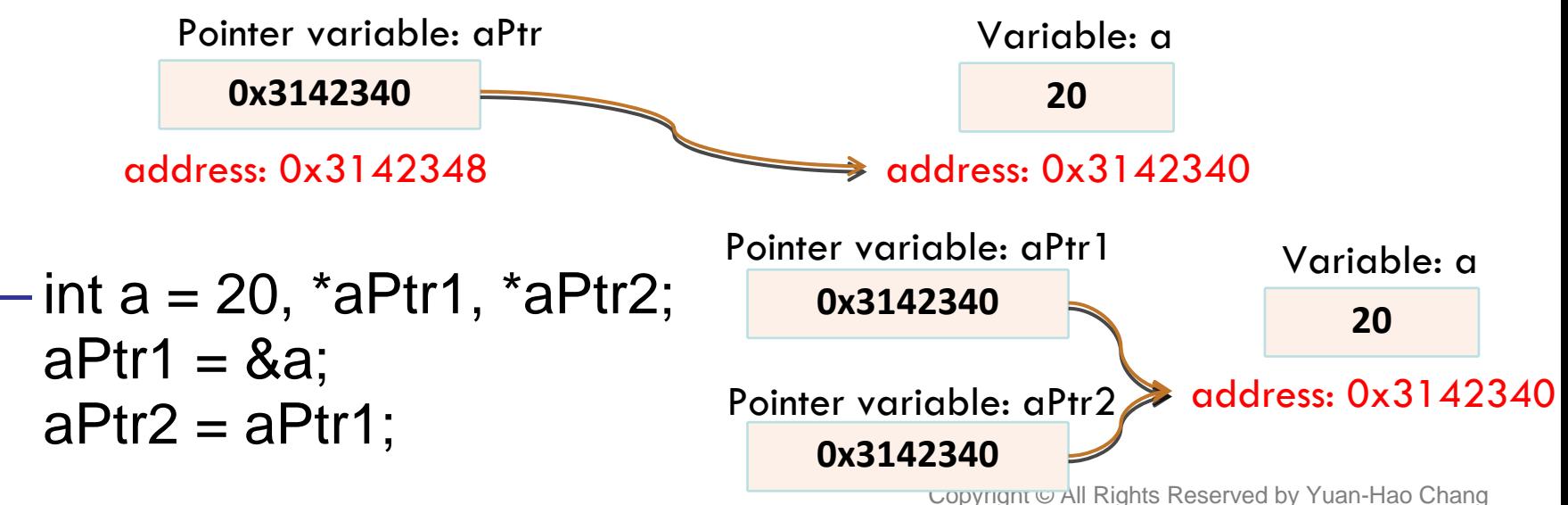

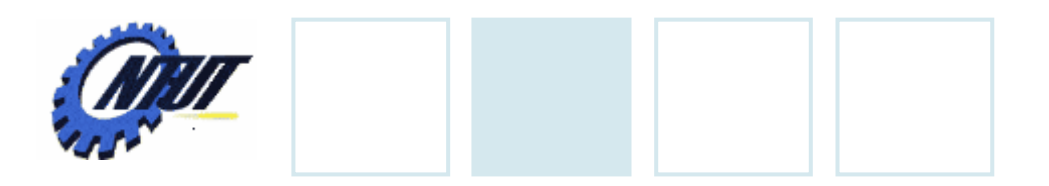

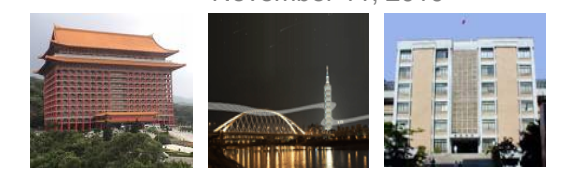

### **How to Use Pointers**

- •Two types of actions
	- Use a pointer to store the address of a variable
	- Use a pointer to access the pointed variable

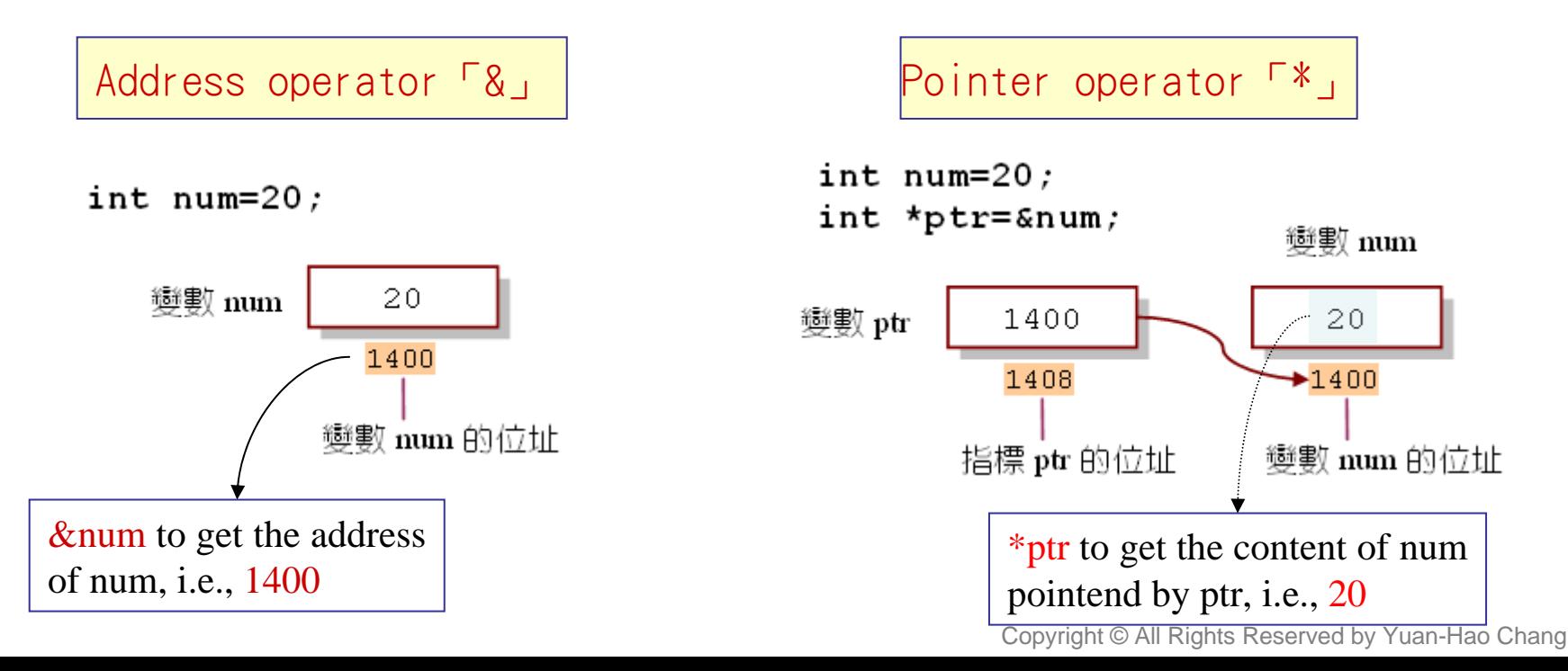

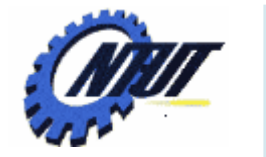

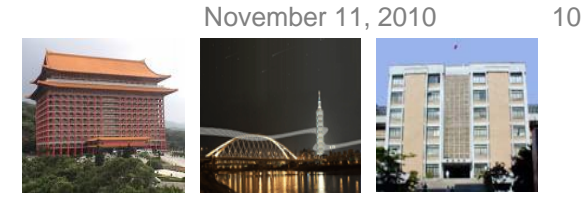

### **Example**

01 int main() {}

02 int  $a = 5$ ,  $b = 3$ ;

03 int \*ptr;

&a=3142340, &ptr=3142348, ptr=3142340, \*ptr=5 &a=3142340, &ptr=3142348, ptr=3142340, \*ptr=5 &b=3142344, &ptr=3142348, ptr=3142344, \*ptr=3 &b=3142344, &ptr=3142348, ptr=3142344, \*ptr=3

04 ptr =  $8a$ ;

```
05 printf("&a=%p,&ptr=%p,ptr=%p,*ptr=%d\n", &a, &ptr, ptr, *ptr);
```

```
06 ptr = 8b;
```

```
07 printf("&b=%p,&ptr=%p,ptr=%p,*ptr=%d\n", &b, &ptr, ptr, *ptr);
```
08 system("pause");

09 return 0;

10 }

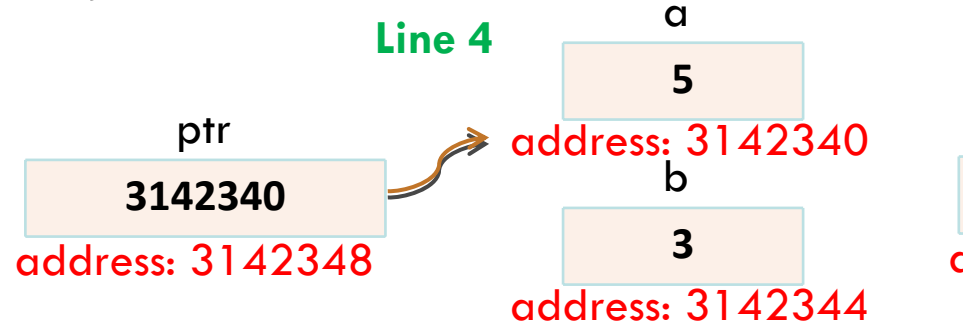

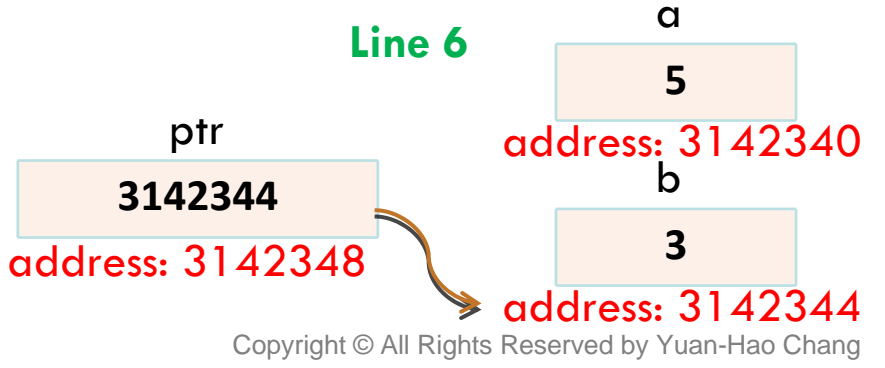

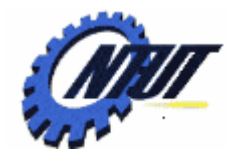

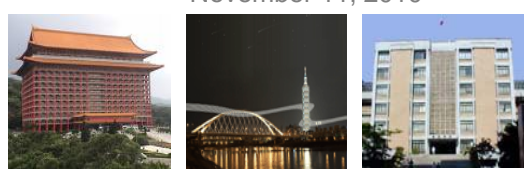

### **Another Example**

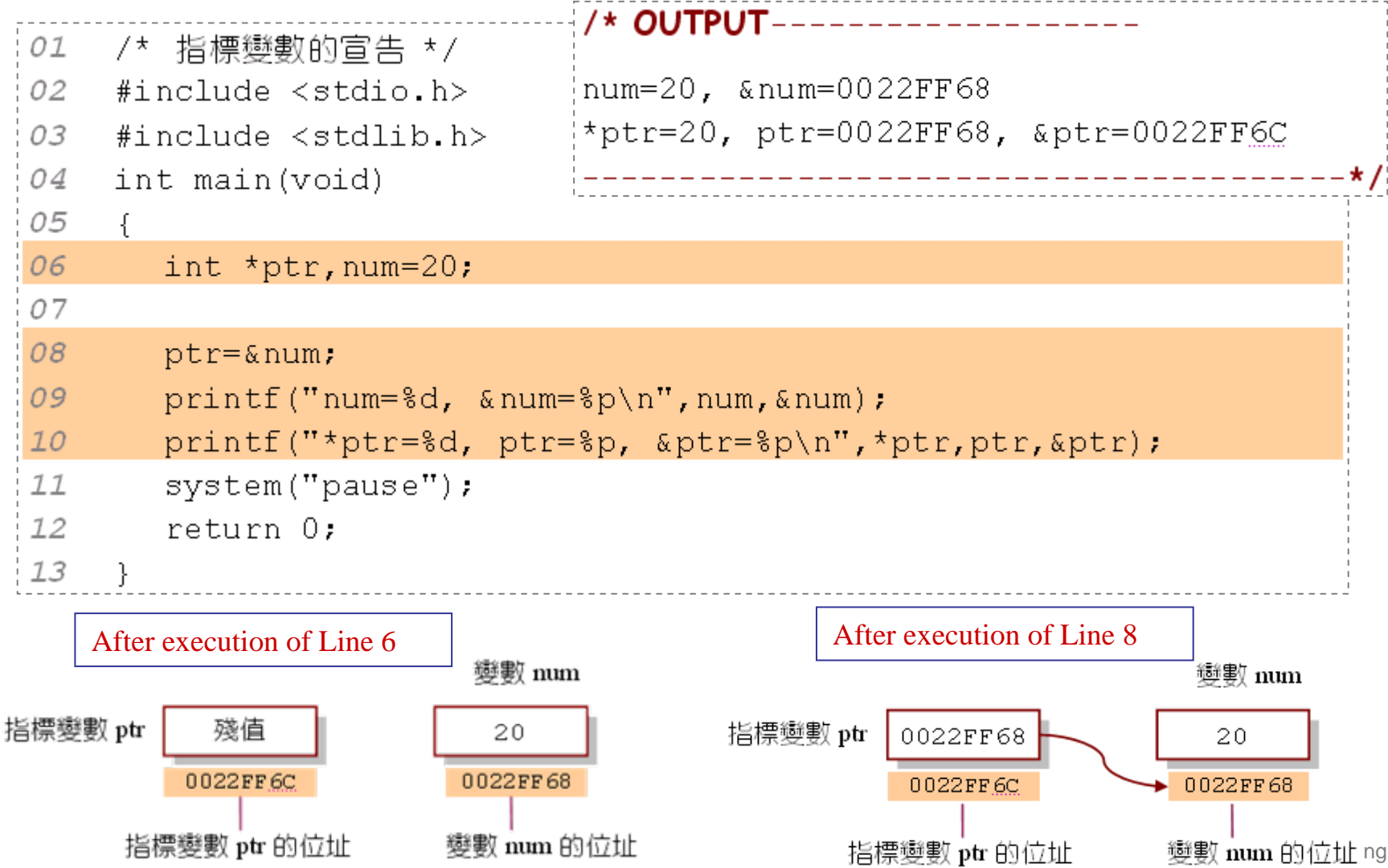

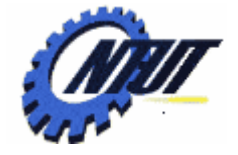

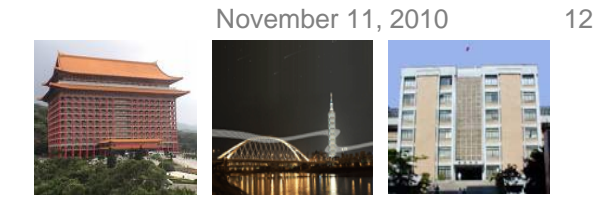

# **Another Example (Cont.)**

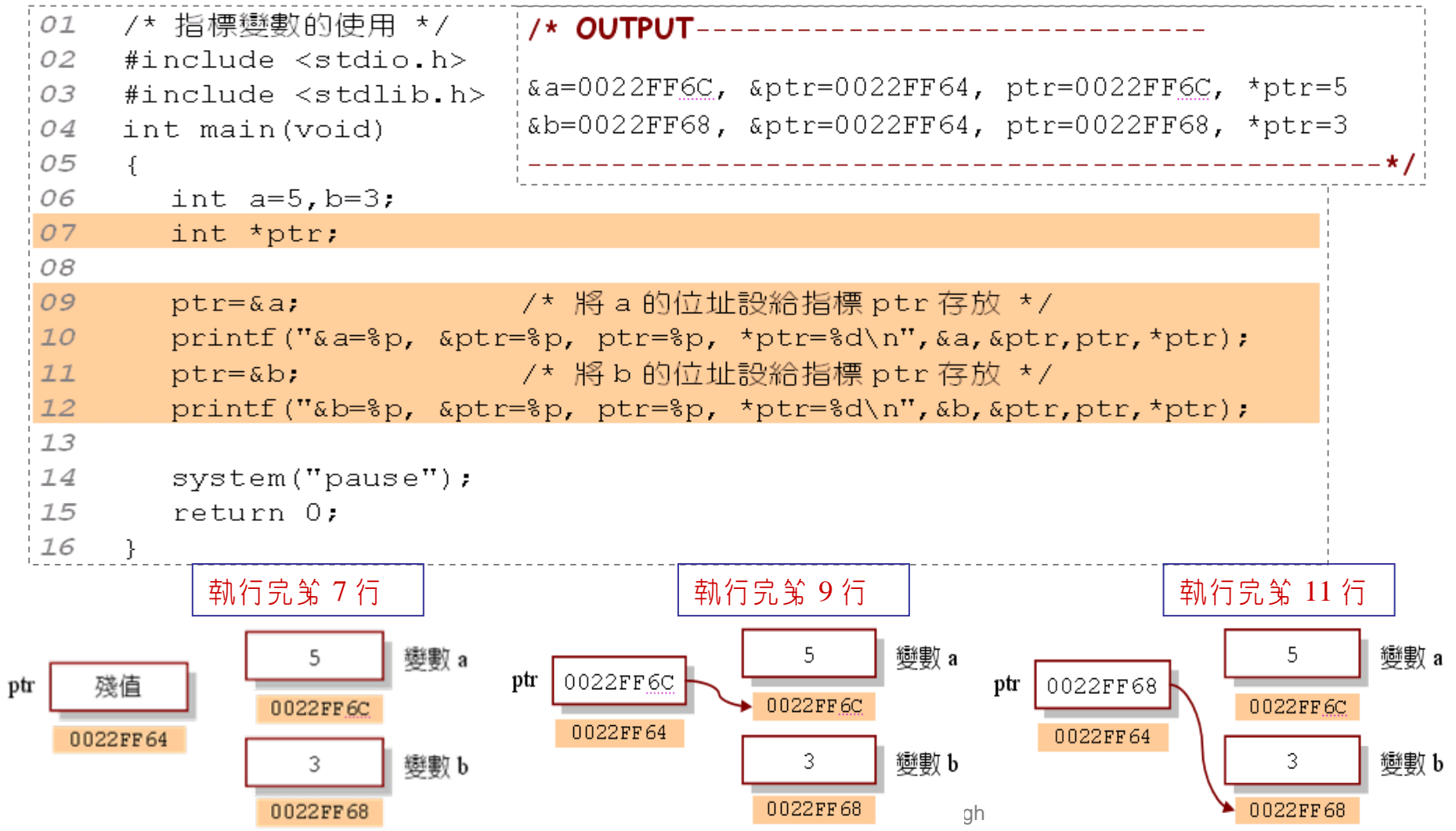

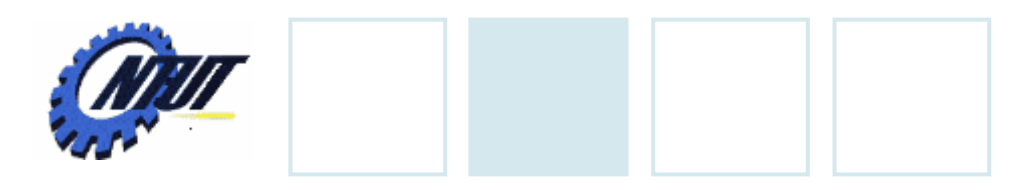

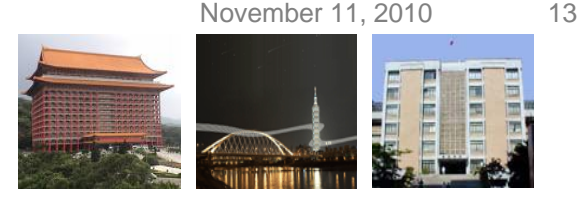

### **Size of Pointer Variables**

• The size of a pointer variable equals the size of an integer.

```
int main() \{\}int *ptri;
   double *ptrc;
   printf("sizeof(ptri) = %d\n", sizeof(ptri));
   printf("sizeof(ptrc) = %d\n", sizeof(ptrc));
   printf("sizeof(*ptri) = %d\n", sizeof(*ptri));
   printf("sizeof(*ptrc) = %d\n", sizeof(*ptrc));
   return 0;
```
}

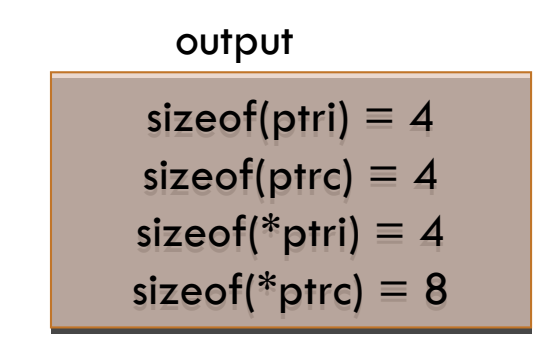

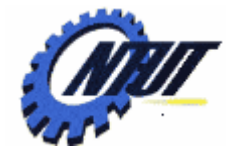

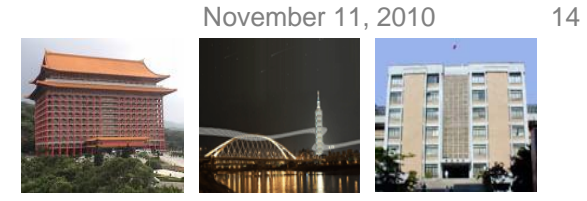

### **Size of Pointer Variables (Cont.)**

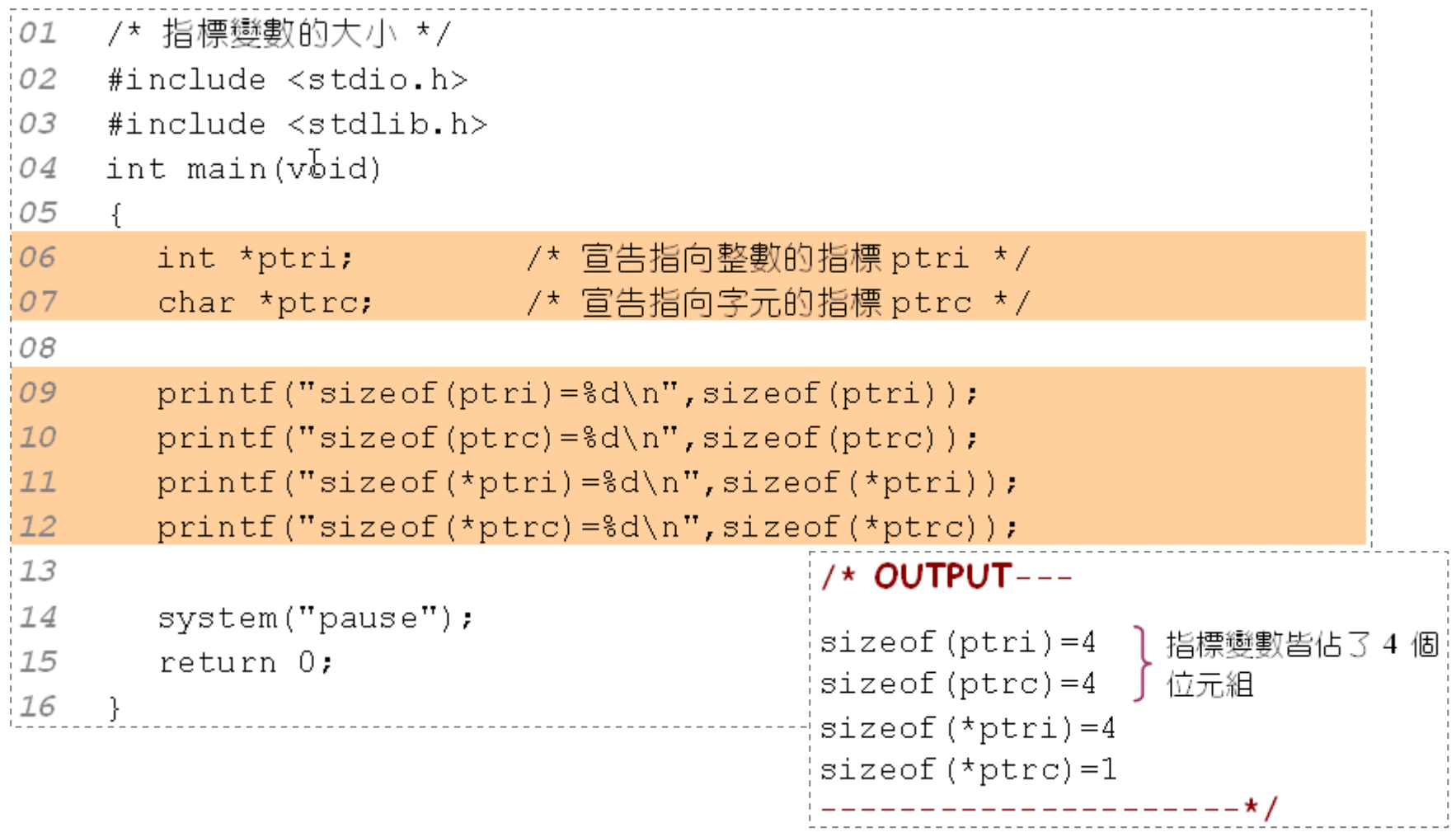

Copyright © All Rights Reserved by Yuan-Hao Chang

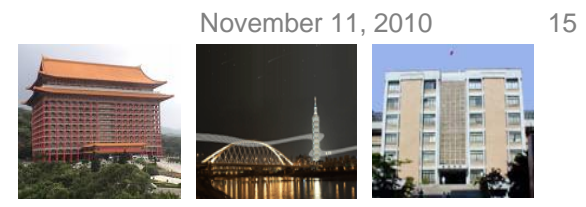

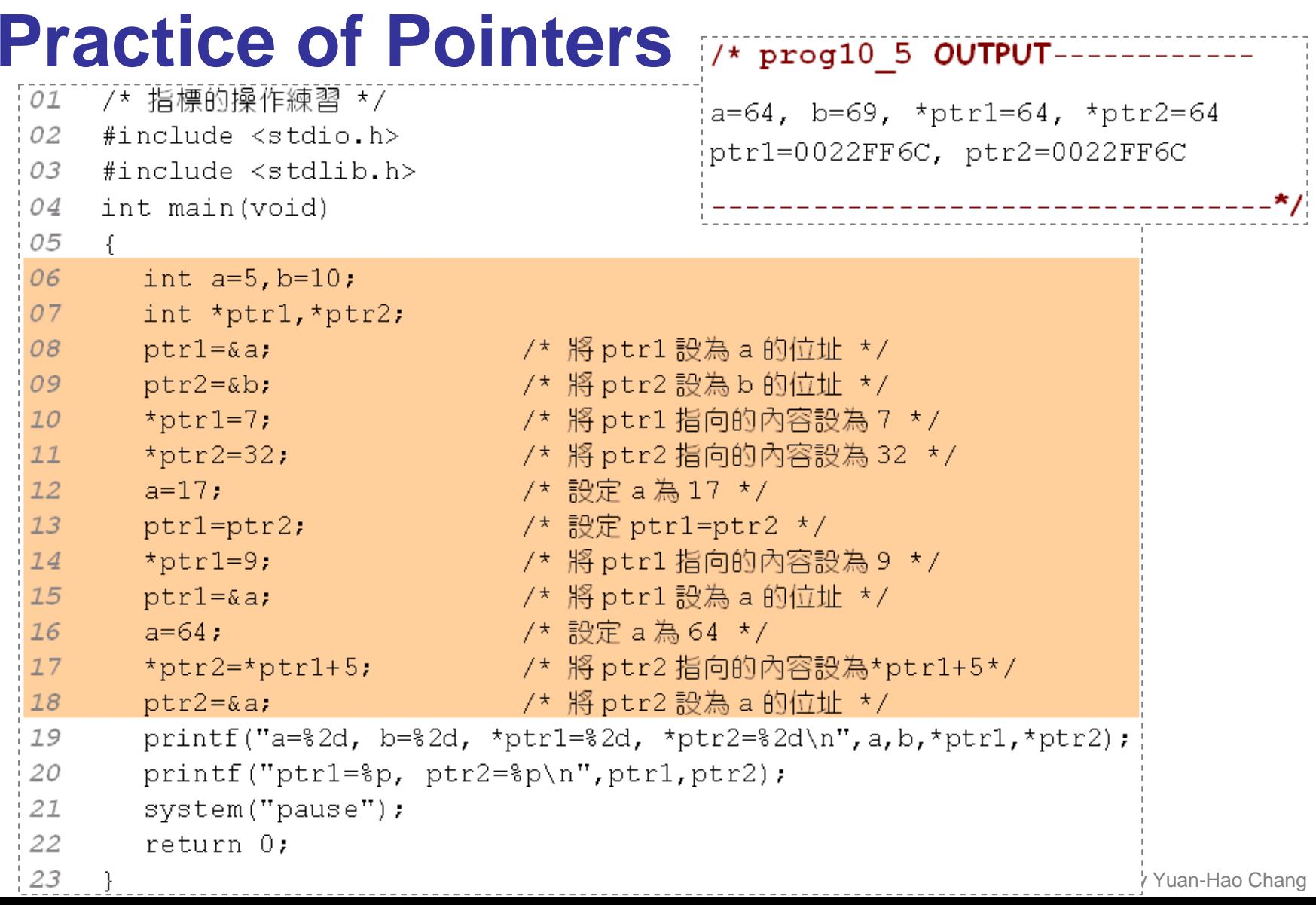

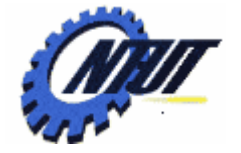

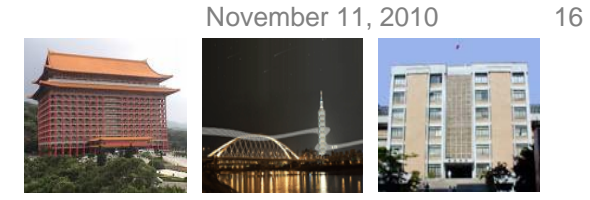

### **Practice of Pointers (Cont.)**

Execution of Lines 6~18(&a=FF6C,&b= FF68)

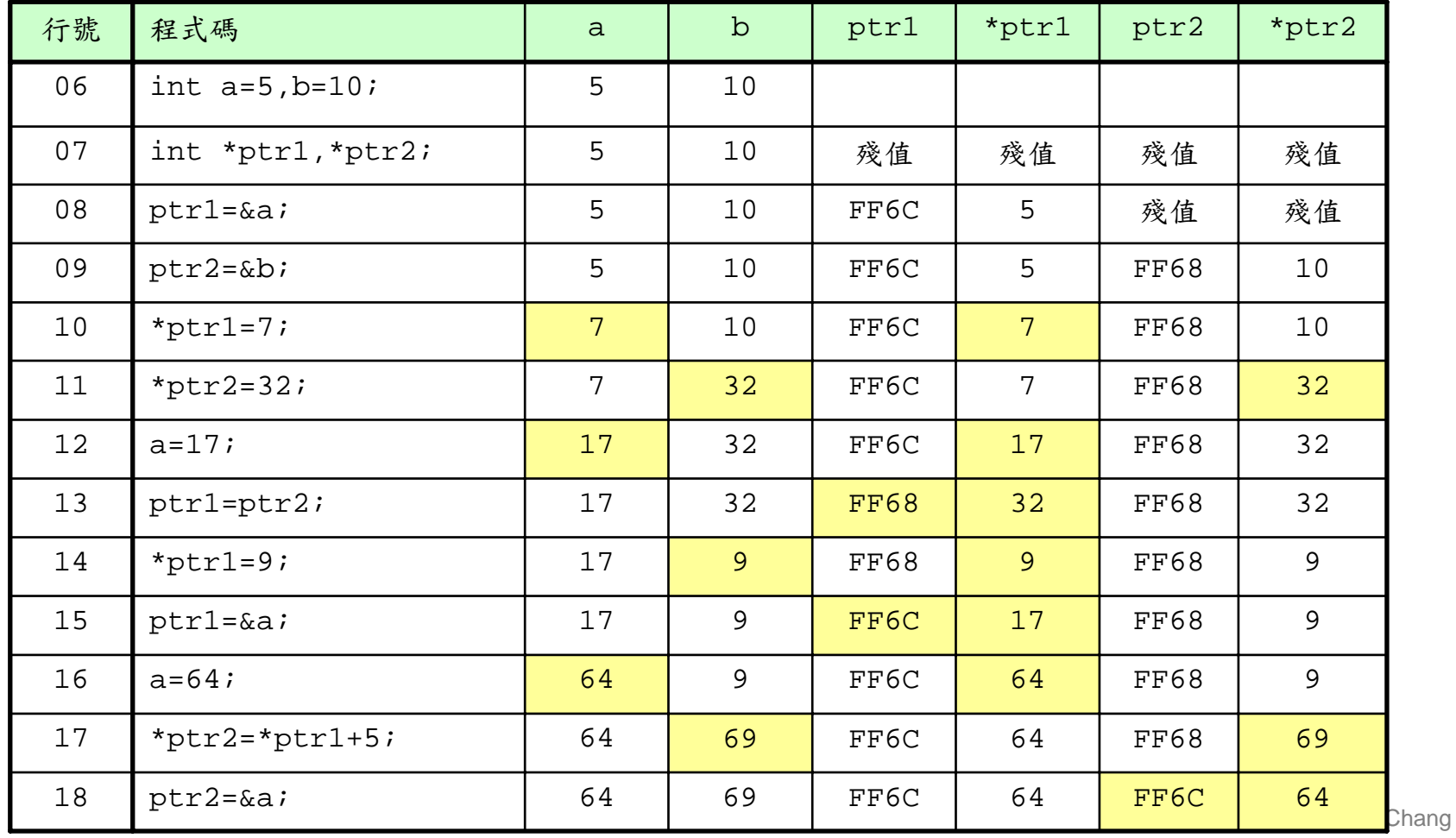

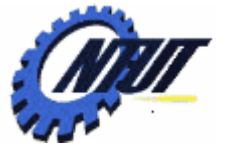

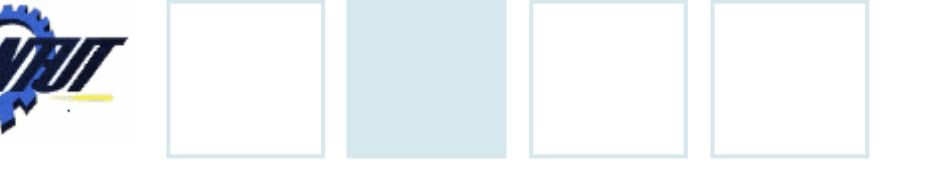

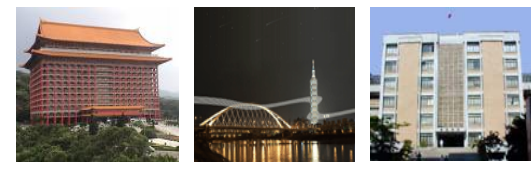

### **Semantic Error**

#### /\* OUTPUT-----• Point to an incorrect data type

```
size of (a1)=4-/* 錯誤的指標型熊 */
01
                                               size of (a2)=4#include <stdio.h>
02
                                               a1=100, *ptri=-1717986918
    #include <stdlib.h>
0.3a2=3.2, \pm ptrf=0.004
    int main(void)
                                               05
     \mathcal{L}06
       int al=100, *ptri;
07
       float a2=3.2f, *ptrf;
       ptri=&a2;   /* 錯誤,將 int 型態的指標指向 float 型態的變數 */
08
       ptrf=&a1; /* 錯誤,將 f loat 型態的指標指向 int 型態的變數 */
09
10printf("sizeof(a1)=8d\n", sizeof(a1));11printf("sizeof(a2)=8d\n", sizeof(a2));12printf("al=\dagger d, \nmid \text{ptri}=\dagger d \nmid \text{u}, \text{alt}, \nmid \text{ptri});
13printf("a2=%.1f, *ptrf=%.1f\n", a2, *ptrf);
14
       system ("pause");
15
       return 0:
16
     \}
```
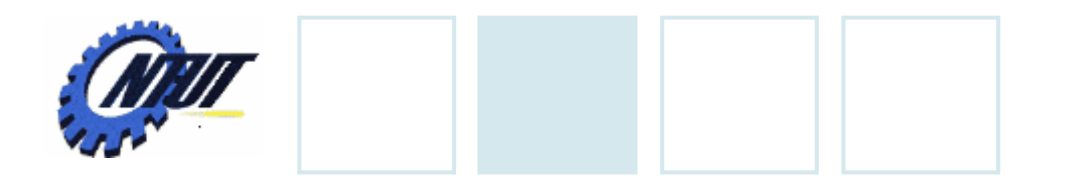

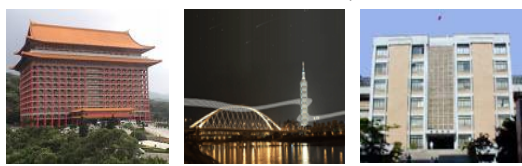

### **Semantic Error (Cont.)**

### •Access a null pointer or uninitialized pointer

```
int main() \{\}int *ptri;
   float *ptrf;
    printf("*ptri=%d\n", *ptri);
    printf("*ptrf=%f\n", *ptrf);
    return 0;
```
}

#### Program will be terminated

November 11, 2010 18

Copyright © All Rights Reserved by Yuan-Hao Chang

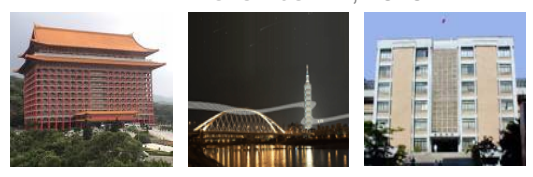

### **Function Call**

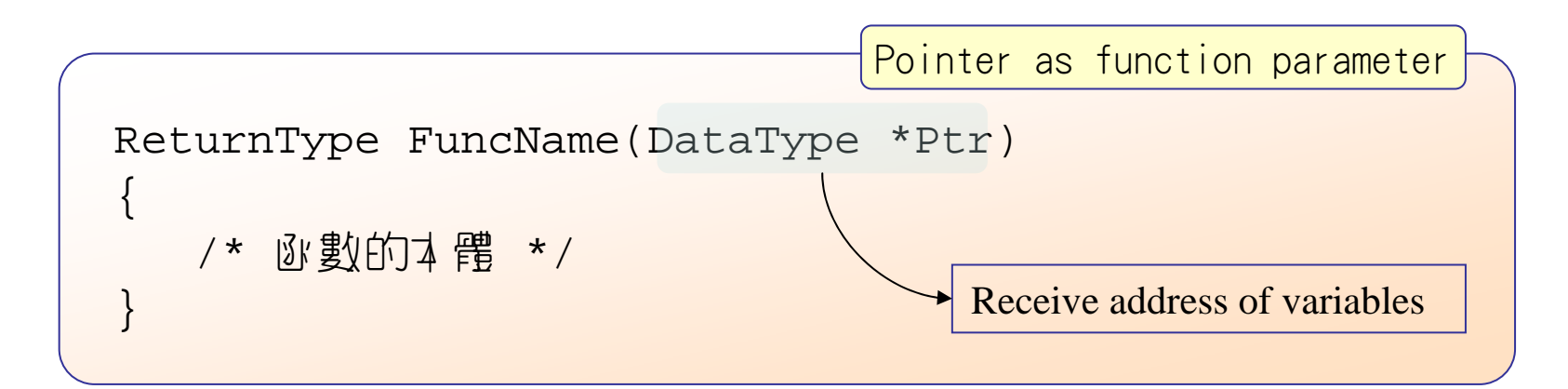

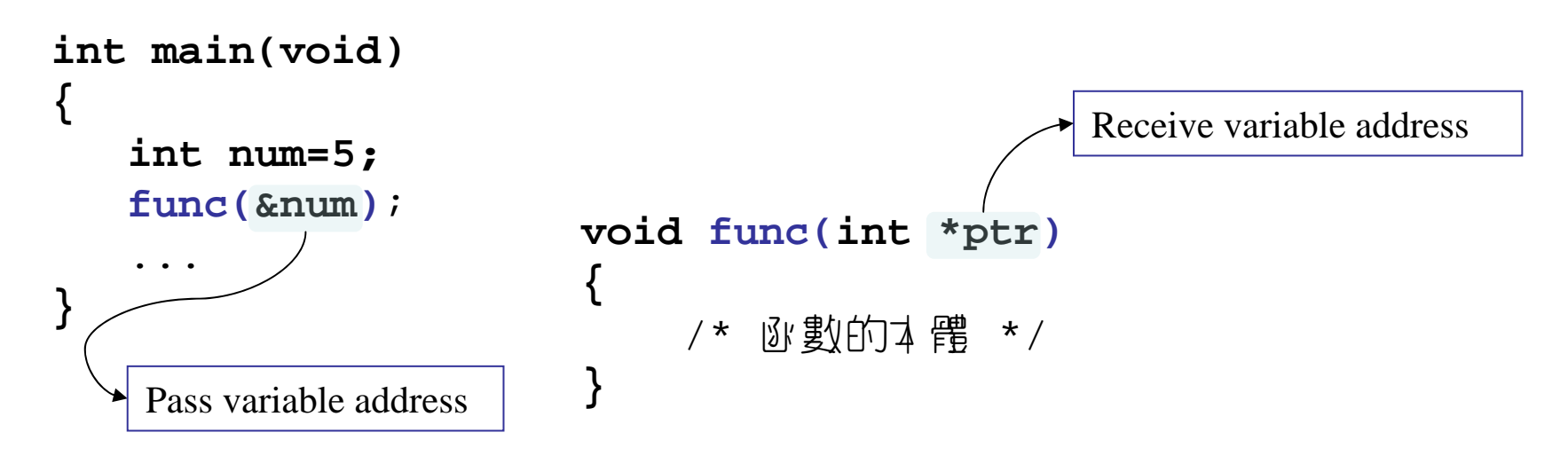

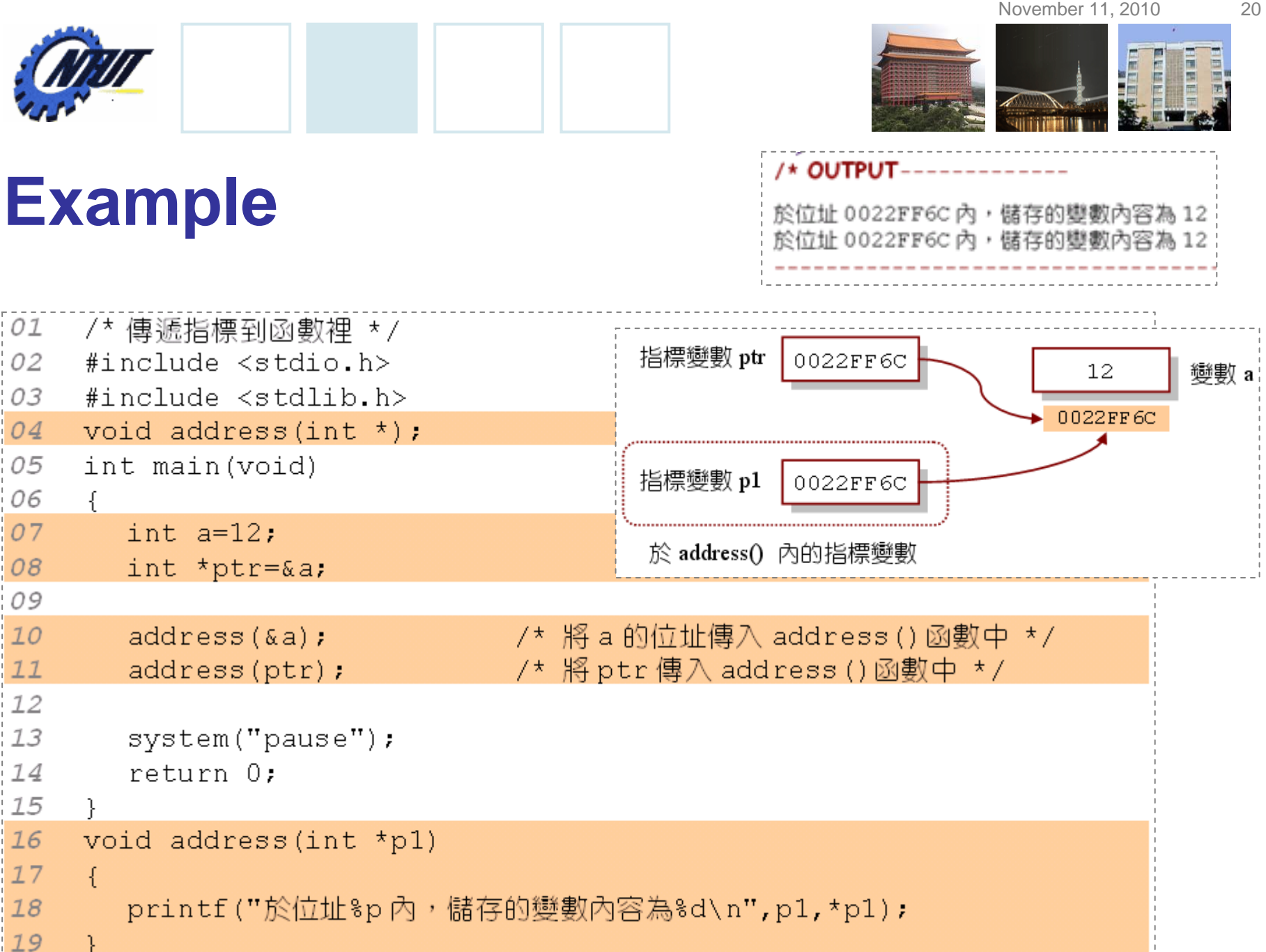

Copyright © All Rights Reserved by Yuan-Hao Chang

÷ ÷

```
November 11, 2010 21
                                                     /* OUTPUT---
Example (Cont.)呼叫 add10 () 之前, a=5
                                                     呼叫 add10()之後, a=15
                                                            ---------------*/
     -/* prog10 8, 傳遞指標的應用 */
01
02
     #include <stdio.h>
0.3
     #include < stdlib.h>指標變數 p1
                                                0022FF6C
                                                                            變數 a
                                                                     5.
04
     void add10(int \star);
                                                                  0022FF6C
05
     int main (void)
                                     於 add10() 內的指標變數
06
     \left\{ \right.07
        int a=5:
08
        printf("呼叫 add10()之前, a=%d\n", a);
                     - - - - - - - - - - /* 呼叫 add10 () 函數 */
09
      add10(\&a) ;
10
        printf("呼叫 add10 ()之後, a=%d\n", a);
11
     system("pause");
12return 0:
1.3-1
14
     void add10 (int * p1)15
     \mathcal{A}16
        \starpl=\starpl+10;
17
```
Copyright © All Rights Reserved by Yuan-Hao Chang

November 11, 2010 22

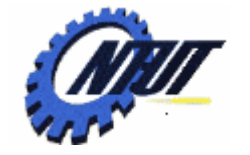

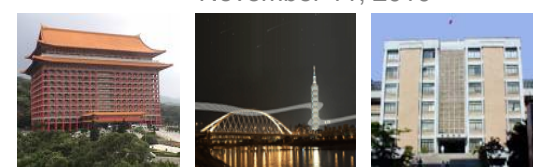

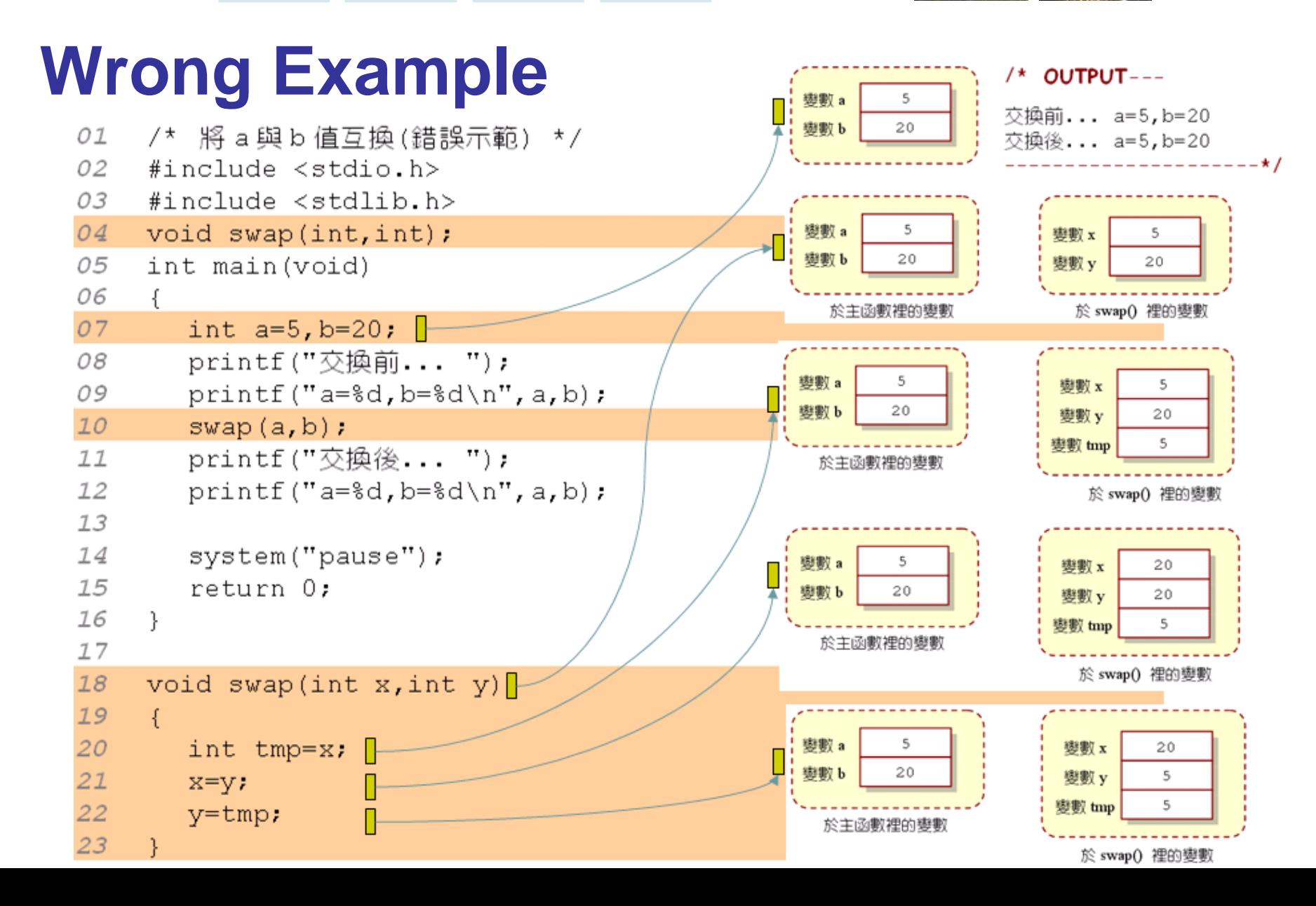

November 11, 2010 23

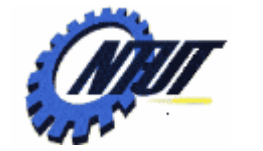

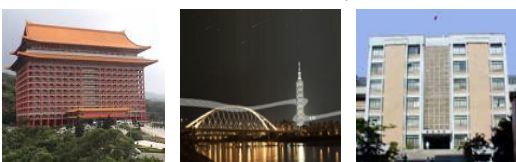

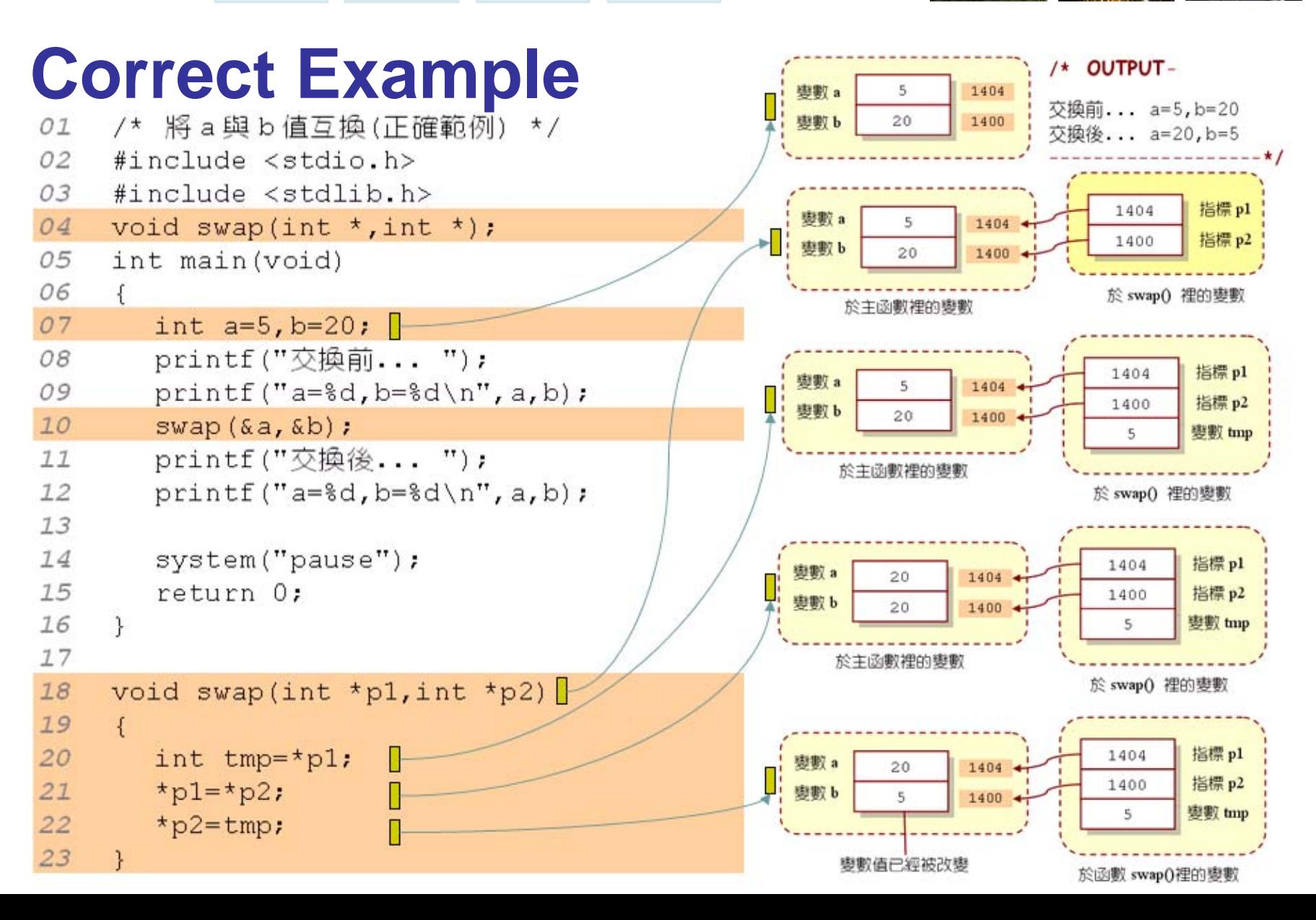

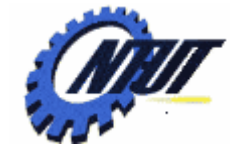

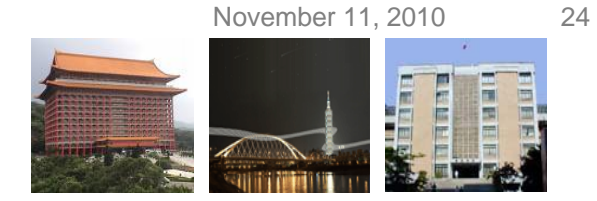

### **Multiple Pointer Parameters**

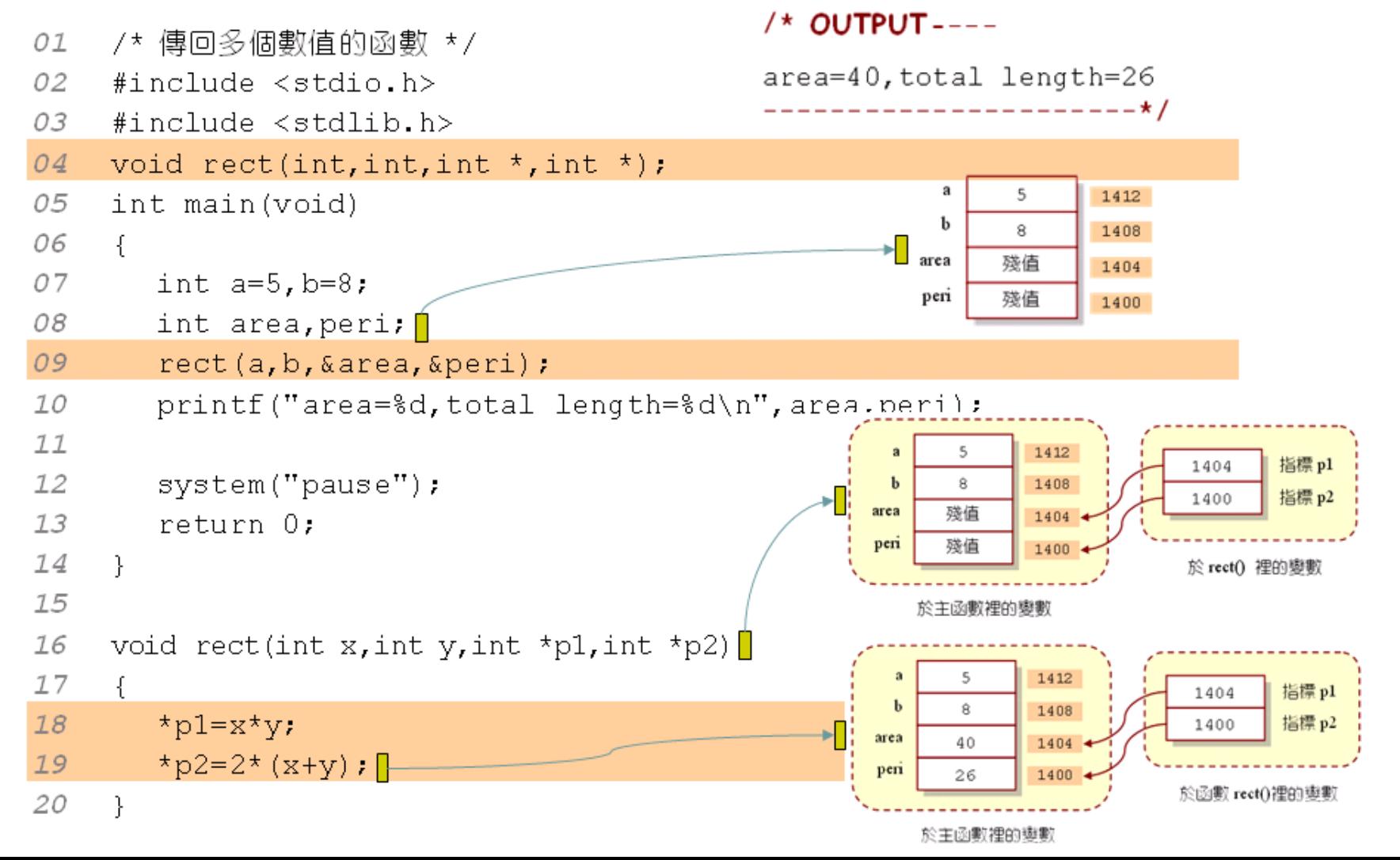

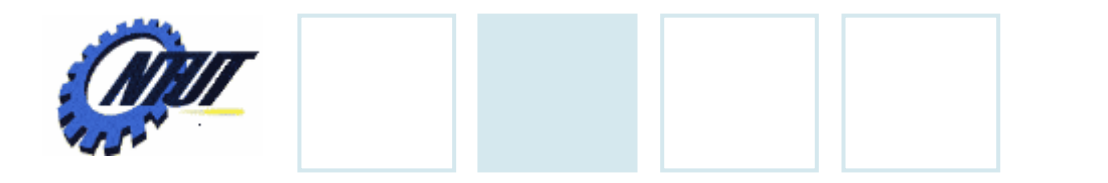

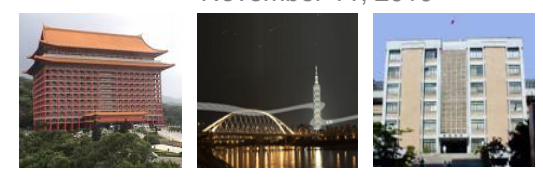

### **Pointers as Return Type**

### •Functions return pointers.

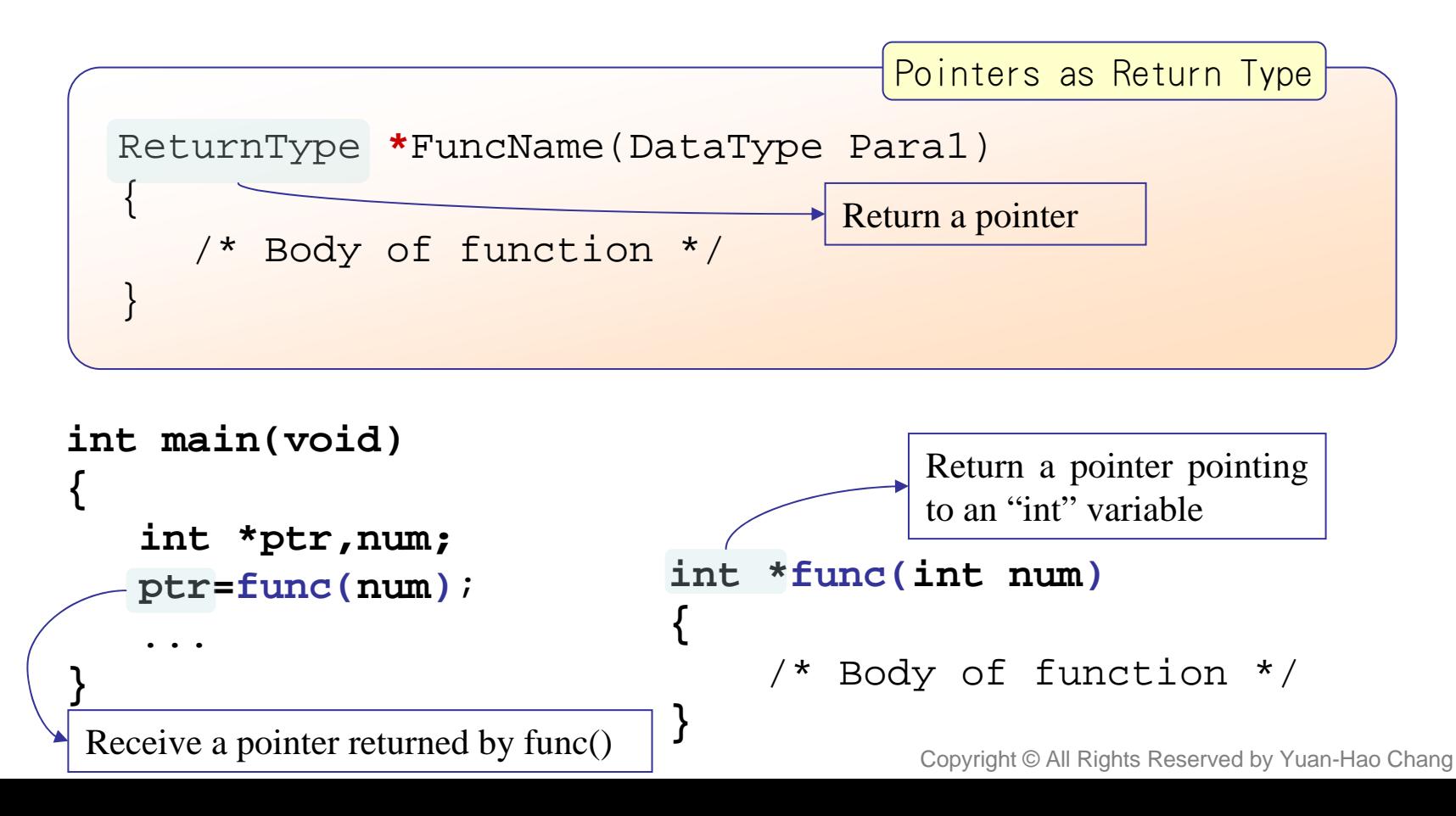

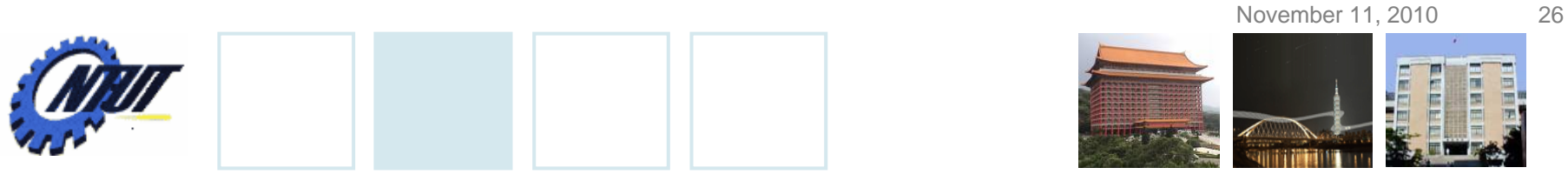

# **Pointers as Return Type (Cont)**

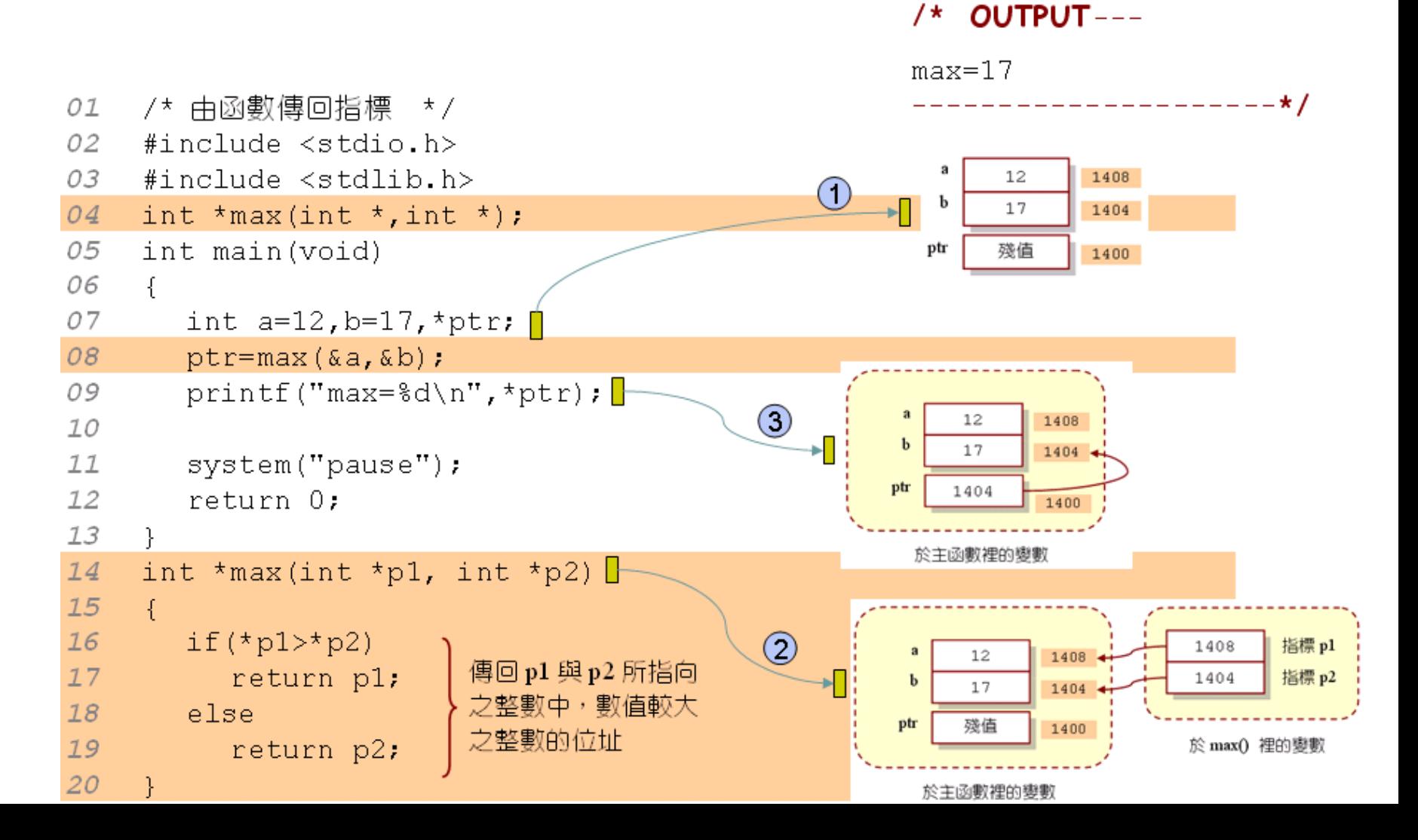

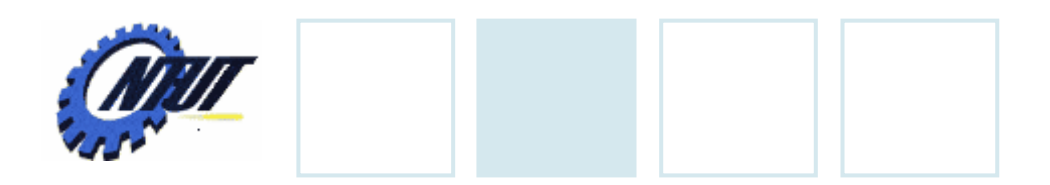

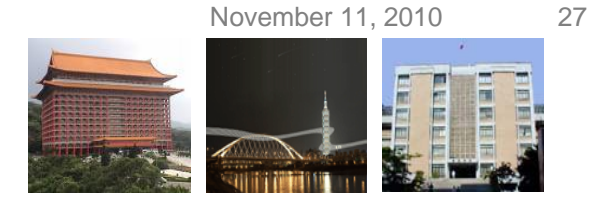

### **Pointer and Array**

int  $a[5]$ ;

•Array's name is a *pointer constant* that points to the first address of that array.

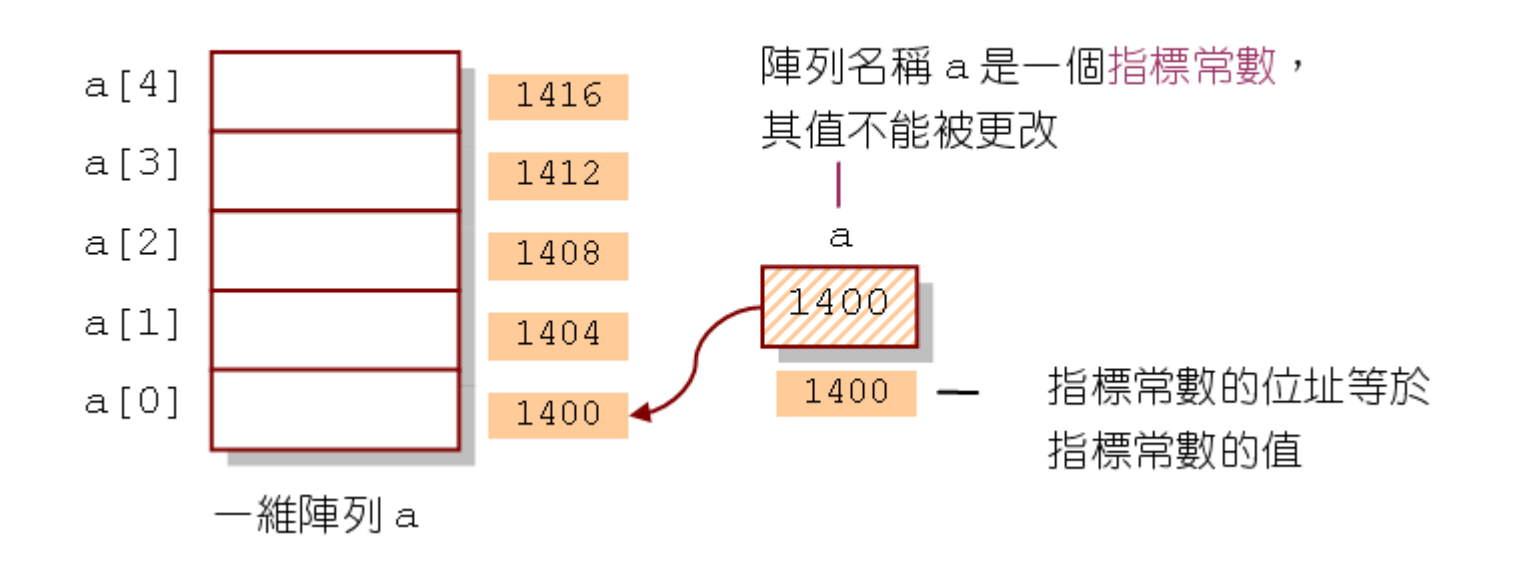

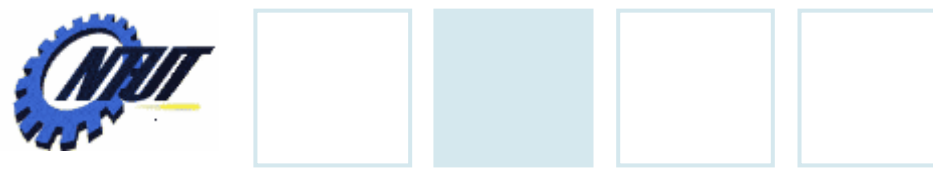

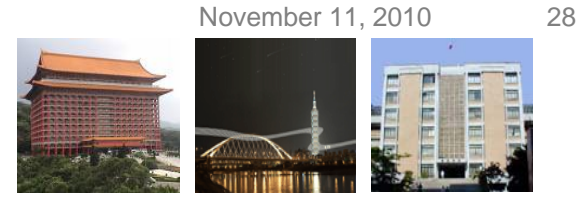

### **Pointer and Array (Cont.)** /\* OUTPUT---

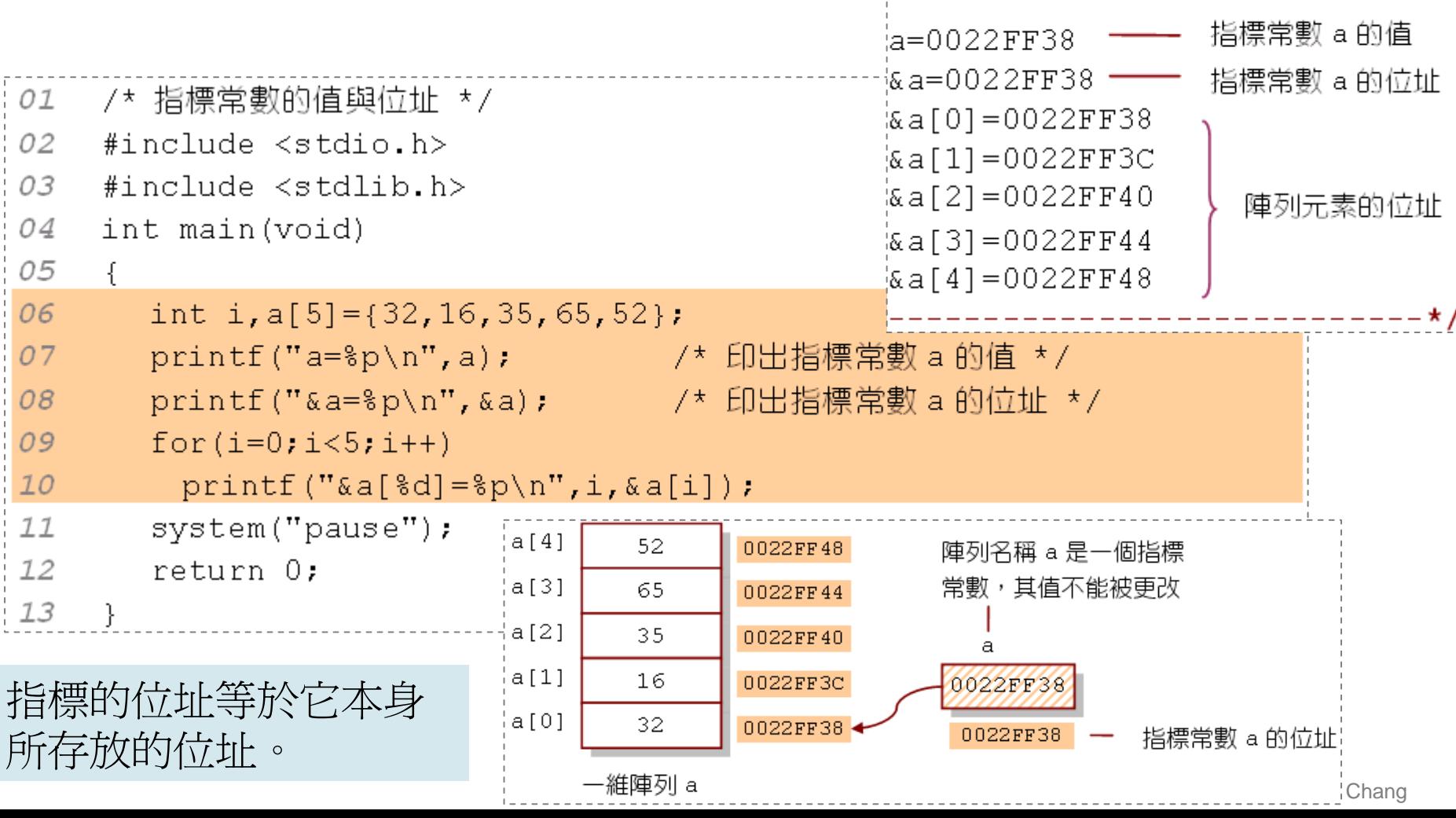

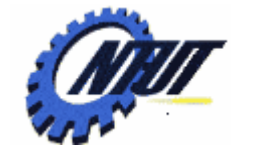

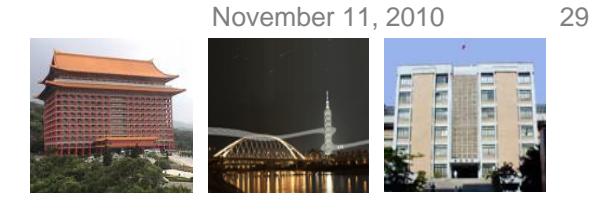

### **Array Access with Pointers**

### Pointer's address is pointer's value

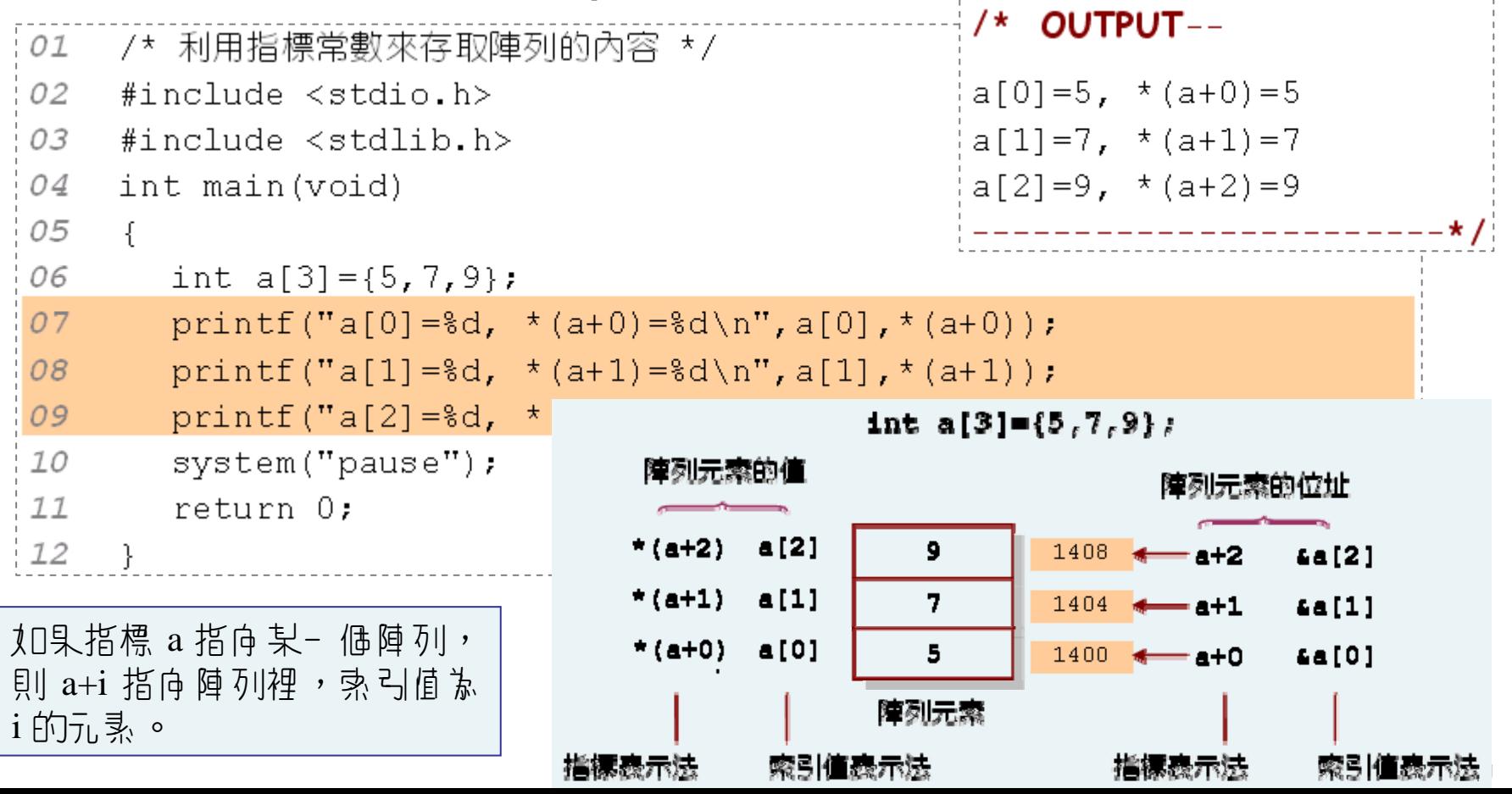

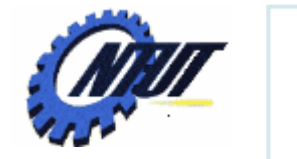

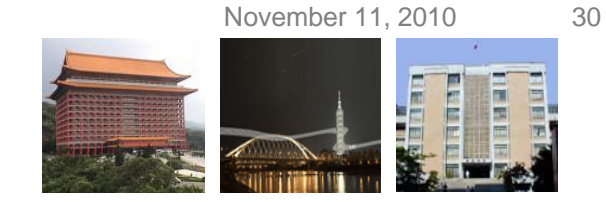

# **Array Access with Pointers (Cont.)**

• Use pointer to sum up the values in the array.

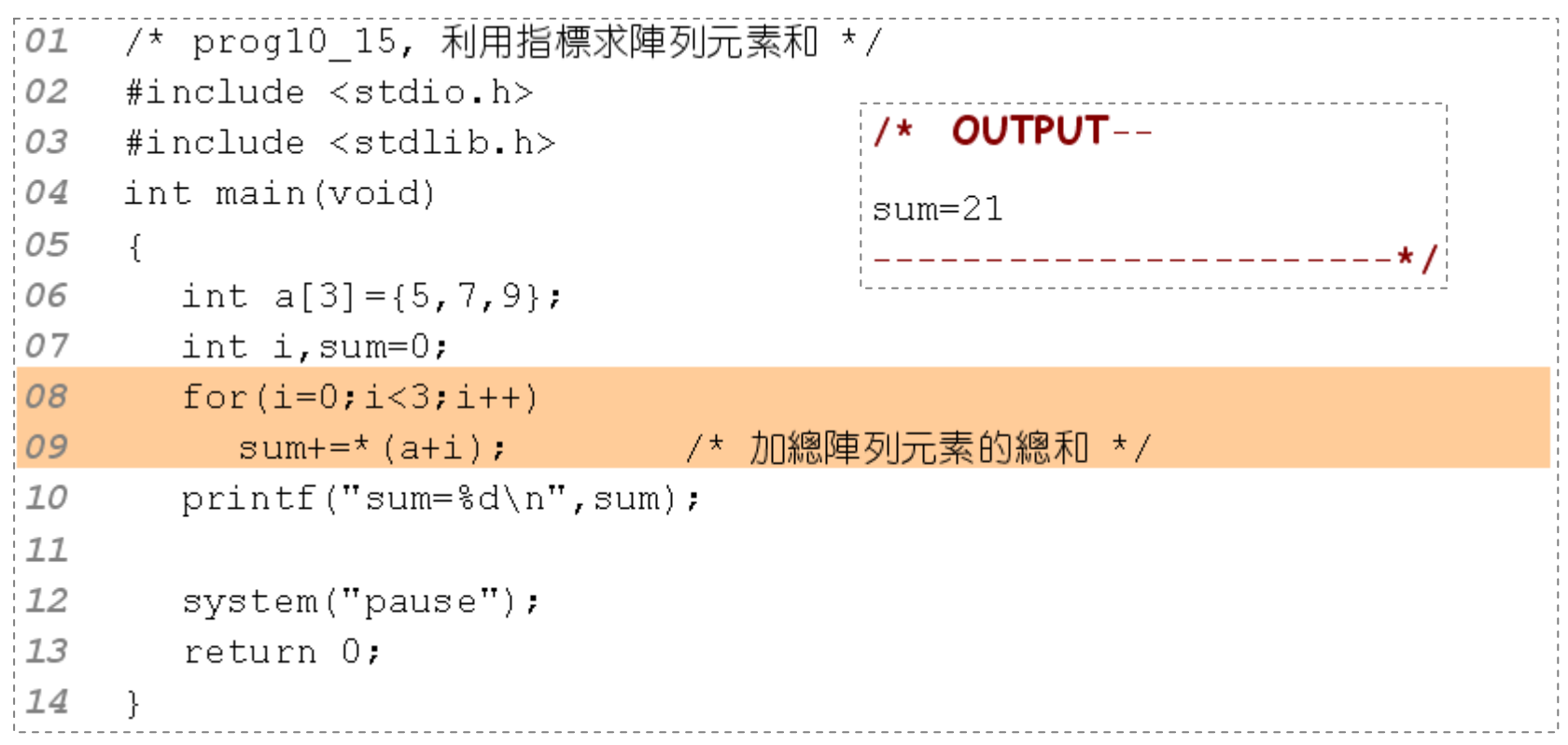

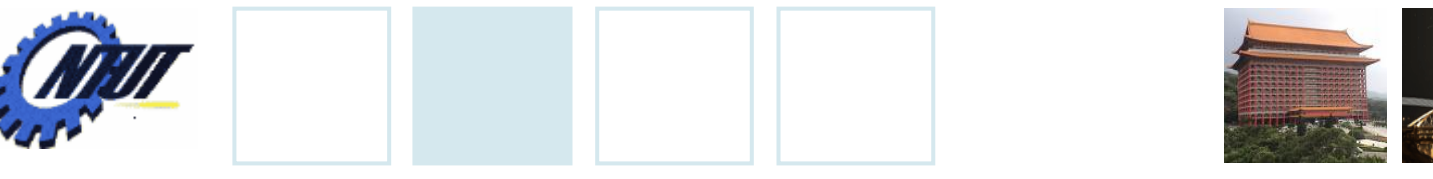

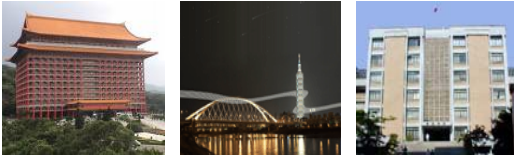

# **Array Access with Pointers (Cont.)**

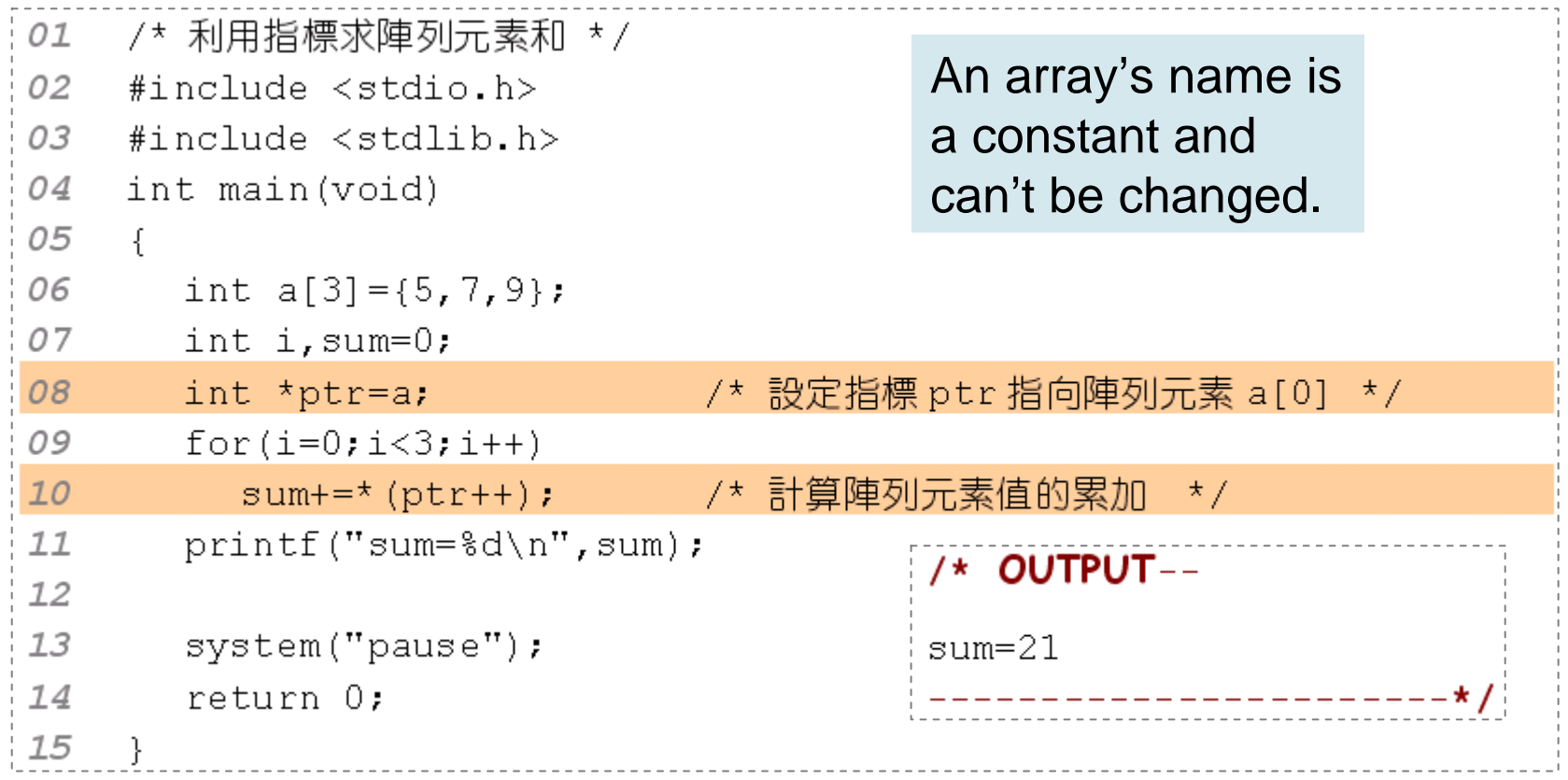

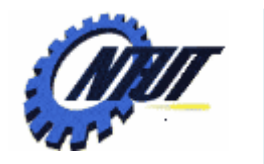

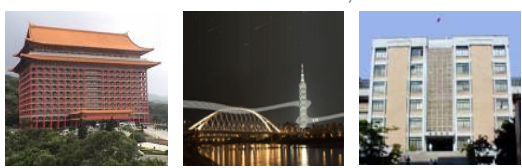

### **Array and Function**

### • Pass an array to a function

```
[01] /* 將陣列第 n 個元素的值取代為 num */
02
   #include<stdio.h>
03
    #include < stdlib.h>void replace(int *,int,int); /* 宣告 replace()函數的原型 */
0405
    int main (void)
06
     \left\{ \right.07
       int a[5] = \{13, 32, 67, 14, 95\};
08
       int i. num=24:
09
    replace(a,4,num);       /* 呼叫函數 replace() */
1011
    printf("置換後,陣列的內容為");
    for(i=0;i<5;i++)       /* 印出陣列的內容 */
12
          printf("%3d", a[i]);<br>intf("\n");<br>
13
74printf("\n\cdot\ldots);
    system("pause");
15
                                 置換後,陣列的內容為 13 32 67 24 95
16
       return 0:
17
    \mathcal{F}18
    void replace (int *ptr, int n, int num)
19
     \mathcal{F}* (ptr+n-1)=num; /* 將陣列第 n 個元素設值為 num */
20
21
                                   Chang جو المستخدم المستخدم المستخدم المستخدم المستخدم المستخدم المستخدم المستخدم المستخدم المستخدم المستخدم ال
```
November 11, 2010 33

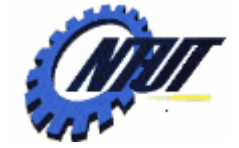

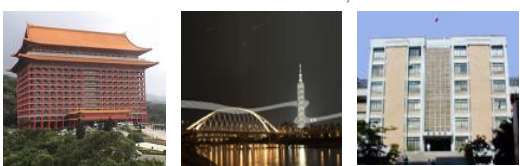

```
Array and Function (Cont.)
• Return pointers
   02
       #include <stdio.h>
   03
       #include < stdlib.h>04
       #define SIZE 5
   05_int *maximum(int *);    /* 宣告 maximum()函數的原型 */
   06int main(void)
                                                /* OUTPUT--
   07\left\{ \right.08
          int a[SIZE] = \{3, 1, 7, 2, 6\}array a=3 1 7 2 6
   09
          int i,*ptr;
                                                maximum=710
          printf("array a=");
   11
          for(i=0; i < SIZE; i++)12printf ("ad",a[i]) ;
   13ptr = maxim(m(a));
                         /* 呼叫 maximum()函數,並傳入陣列 a */
          printf("\nmaximum=%d\n",*ptr);
   1416
          system("pause");
   17return 0:
   18
        int *maximum(int *arr) /* 定義 maximum()函數 */
   19
   20
        \left\{ \right.21
          int i, *max;
                                /* 設定指標 max 指向陣列的第一個元素 */
   22
          max=arr:23
        for(i=1,i<SIZE,i++)24
            if(*max < * (arr+i))
   25
               max=arr+i;
                                /* 傳回最大值之元素的位址 */
   26
         return max;
   27y Yuan-Hao Chang
```
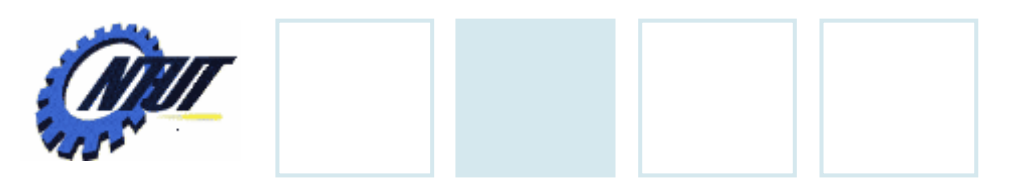

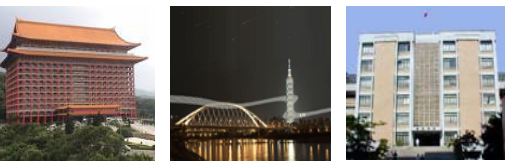

November 11, 2010 34

### **Lab 10**

- •假設整數陣列 arr 宣告為 int arr[5] = {1, 2, 3, 4, 5} 。 試撰寫一函數void square(int \*arr),在呼叫square() 函數後,一維陣列arr裡的每一個元素皆會被平方, 並印出平方後的結果。
- •假設整數陣列 arr 宣告為 int arr[5] = {31,17,33,22,16 } 。試寫一個函數int max(int \*arr) 以回傳陣列中的最大值與一個函數 int min(int \*arr) 以回傳陣列中的最小值。並將 max() 與 min() 的回傳值顯示在螢幕上。